あんしんドコモガイド

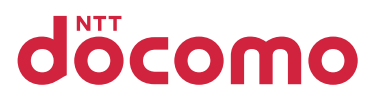

**2009.3**

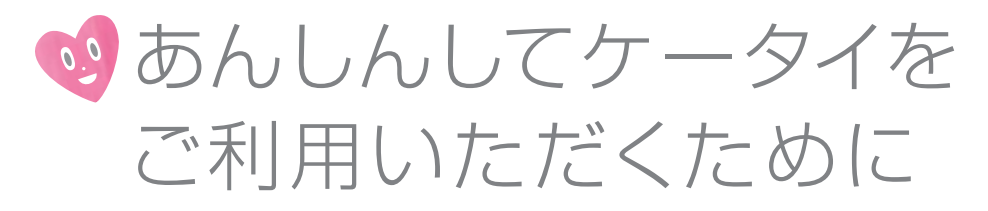

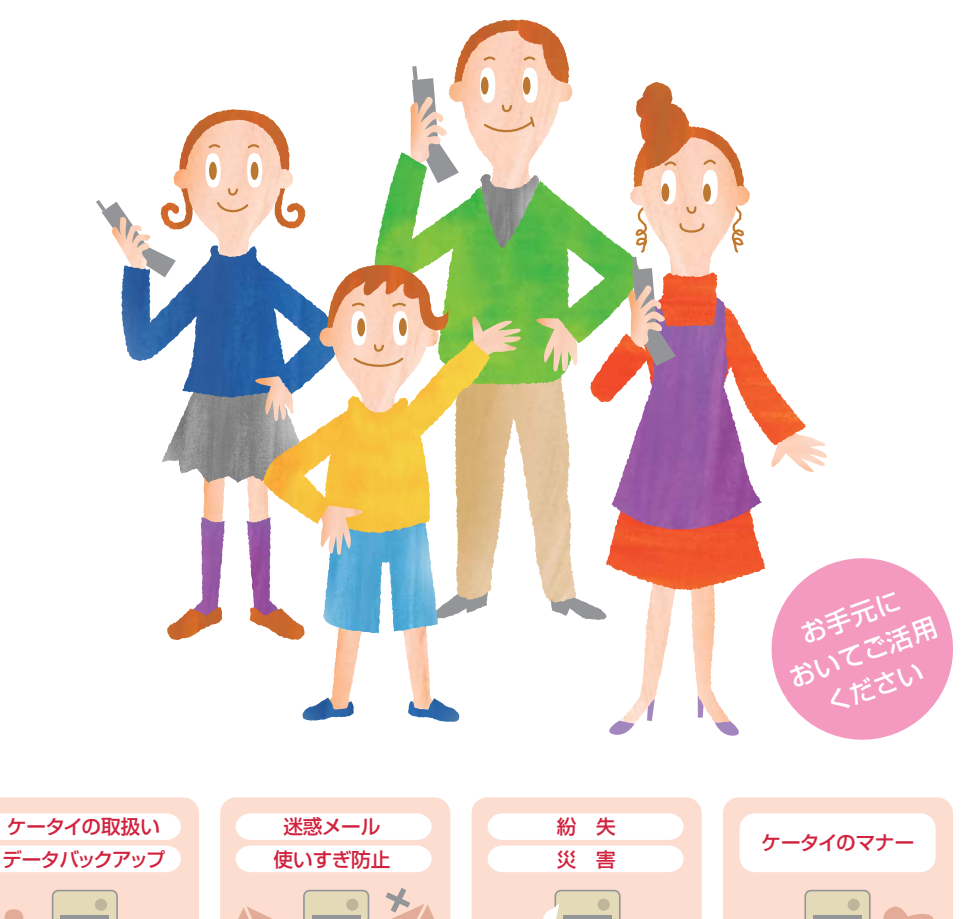

ひとりひとりに、こたえを。ドコモ

**5 6**

**7**

**5 申込不要 無料**  \*1 **5 申込不要 無料**  \*1 **6 申込不要 無料** \*1

**無料** 

.................................................................................................................................

**申込必要 無料** 

**申込不要 申込不要** 

**申込必要 無料** 

## すぐに使いたい あ ん し ん サ ー ビ

ス 万 が

|のときに必要なサー ビ ス

ケ ー タイのマナーも大切に

**11 11 12**

**10**

中込不要 有料 <sup>82</sup> 12 申込不要 有料  $^{183}$  12

**申込必要 有料** 

# タドコモをご利用いただき ありがとうございます。

便利さだけでなく、安心もお届けしたい… NTTドコモは、携帯電話をご利用いただく すべてのお客様の「不安を安心に変えていく」 ことを社会的責任ととらえ、ドコモ「あんしん」 ミッションとして積極的に取り組んでいます。

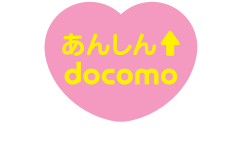

ドコモ「あんしん」ミッション みんなが、安心を、携帯できる世の中へ。

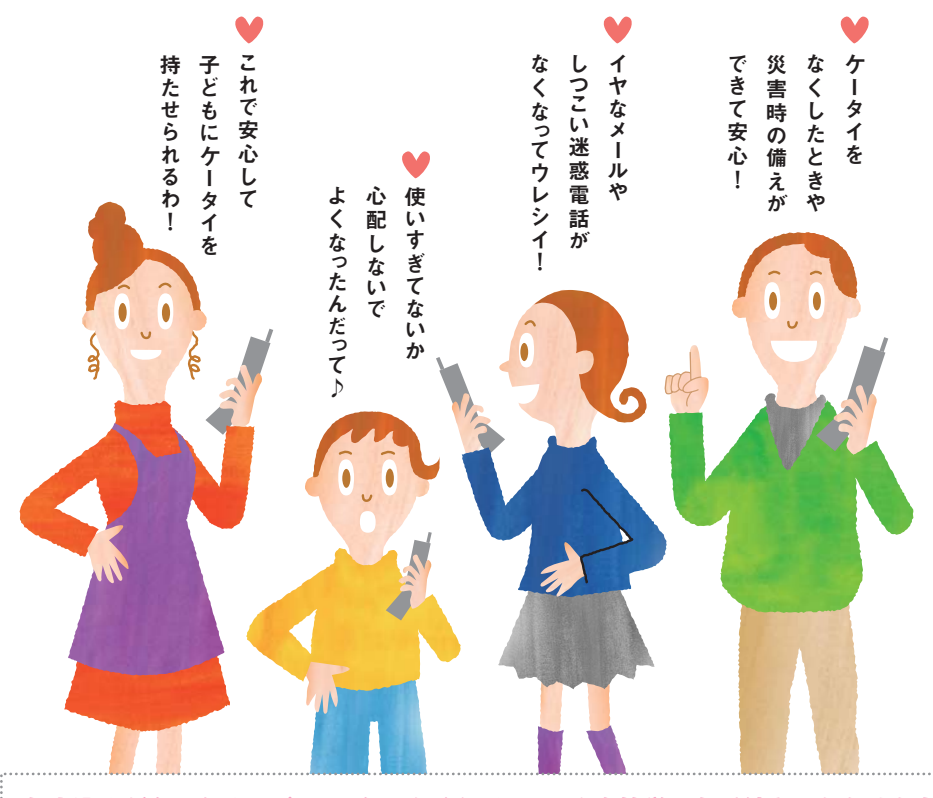

## **お申込みが必要なサービスは、ケータイやパソコンから簡単にお手続きいただけます。**

●iモードから åMenu ▶ お客様サポート ▶ お申込・お手続き ▶ 各種お申込・お手続き 【バケット通信料無料】\* ※ご利用には「ネットワーク暗証番号」が必要となります。 \*海外からのアクセスの場合は有料となります。

●**パソコンから** My docomo(http://www.mydocomo.com/) ▶ 各種お申込・お手続き

※ご利用には「docomo ID/パスワード」が必要となります。

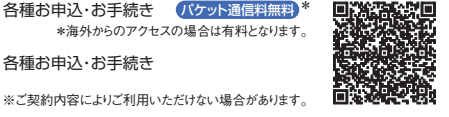

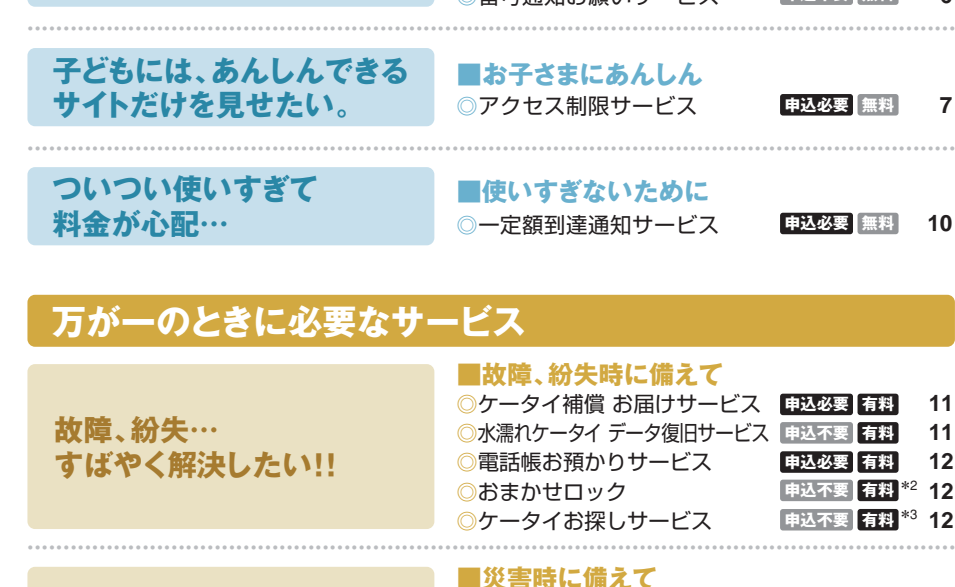

**すぐに使いたいあんしんサービス** 

**しつこい迷惑メールや 迷惑電話、どうしよう?!**

**ケータイをお使いいただく前に** 

**もしも災害が起こったら?** 

#### 申込不要 | 無料 | 13 <mark>◎iモード災害用伝言板サービス | 申込不要|</mark>無料 <mark>\*4 13</mark> ◎緊急速報「エリアメール」 **■災害時に備えて**

◎迷惑電話ストップサービス ◎番号通知お願いサービス

◎かんたんメール設定 ◎URL付きメール拒否設定

**■迷惑メール対策** 

◎ケータイの取扱い ◎電波について

◎電池パックの上手な使い方 ◎データのバックアップ

◎受信/拒否設定

**■迷惑電話対策** 

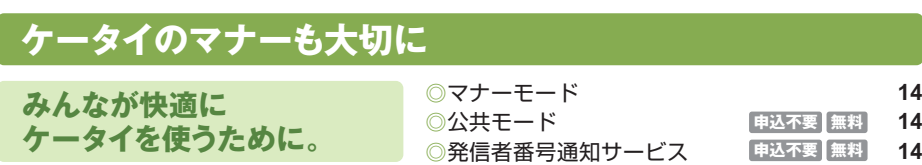

\*1 海外からのアクセスの場合パケット通信料は有料となります。 \*2 ドコモプレミアクラブ会員の方は無料となります。ドコモプレミアクラブ未入会かつ「ケータイあんしんパック」 未契約で「おまかせロック」のみお申込みの場合、ロックが完了した際に、ドコモショップ・ドコモ インフォメーションセンターからご利用の場合525円(税込)/回、My docomo からご利用の場合315円(税込)/回の利用料がかかります。ドコモプレミアクラブ未入会かつ「ケータイあんしんパック」未契約の場合、ご利用の一時中断と同時、または一時 中断中のお申込みは無料です。 \*3 ドコモプレミアクラブ会員の方は一部無料となります。ドコモプレミアクラブ未入会かつ「ケータイあんしんパック」未契約の場合、検索成功 した際に利用料315円(税込)/回がかかります。 \*4 他社の災害用伝言板に接続した場合および海外からのアクセスの場合は、パケット通信料は有料となります。

タ を お 使 い い

# **ケータイをお使いいただく前に**

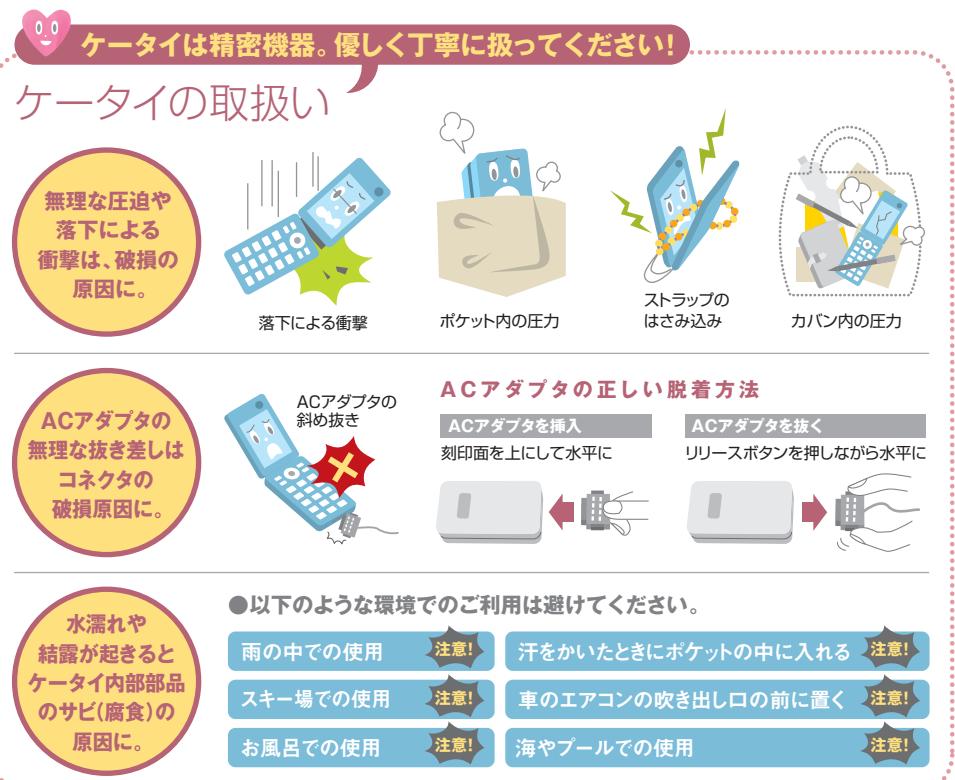

## **t不安定になることがあります**

 $\overline{\phantom{1}}$ 

 $\bullet$ 

## 雷波につい

サービスエリア内でも「通話が途切れる」「発着信がう まくいかない」「iモードメールの送受信に失敗する」 などの症状がでる場合があります。電波の性質により起こる場合もありますのでご理解ください。

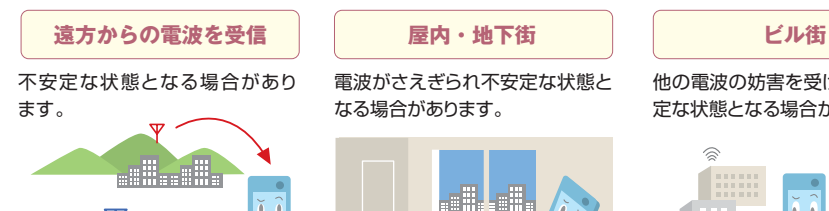

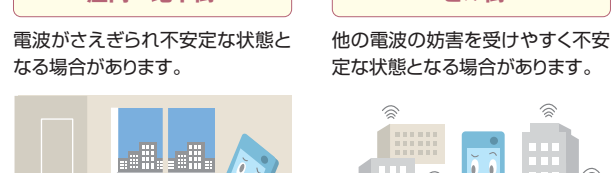

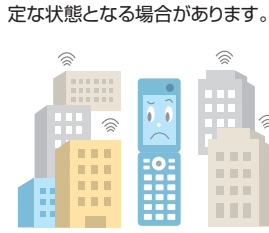

**ケータイをより長くお使いいただけるよう、ぜひお読みください!**

い た だ 前 に

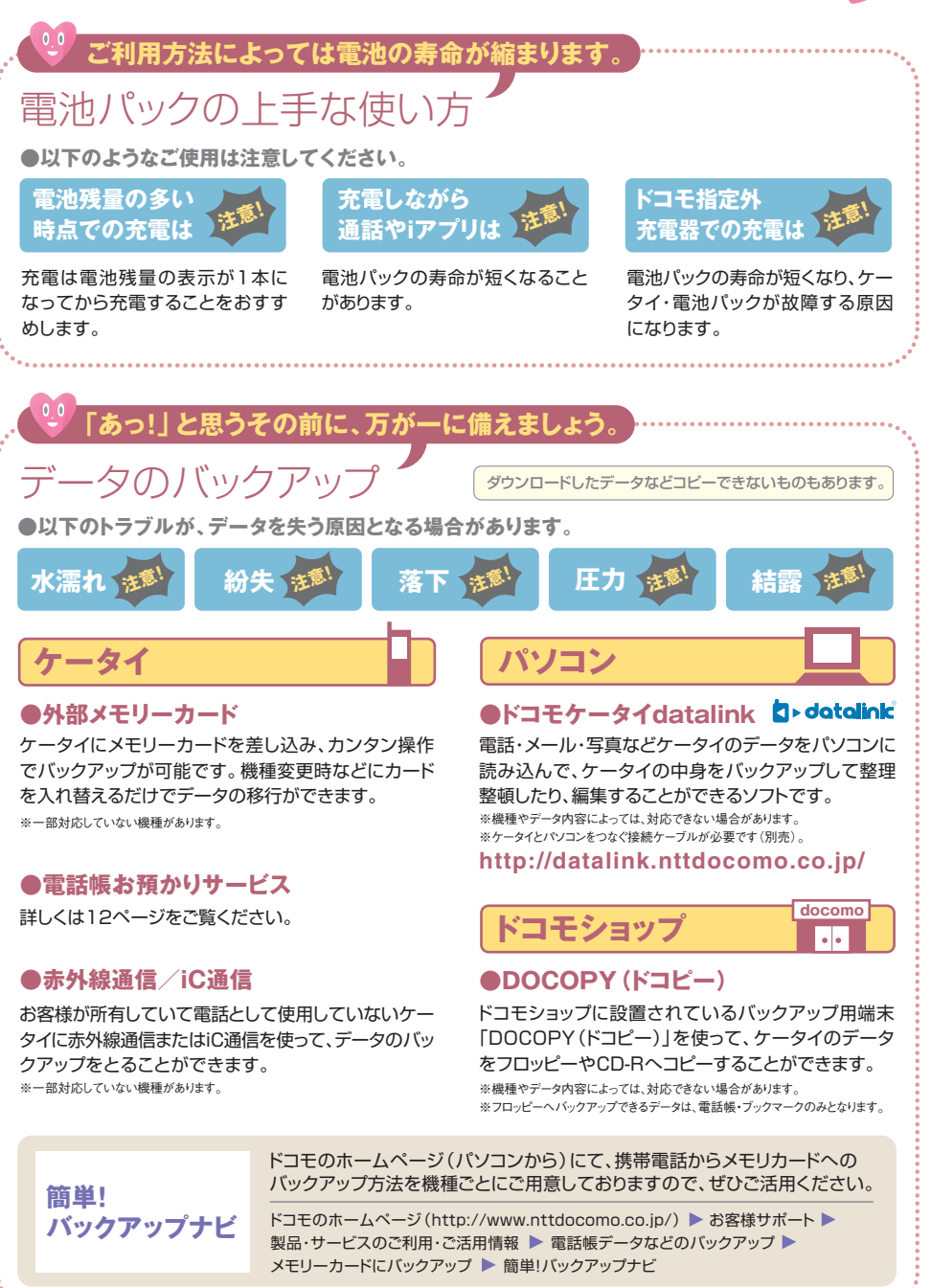

す ぐ に 使 い た い あ ん し ん サ ー ビ ス

## **しつこい迷惑メールや 迷惑電話、どうしよう?!**

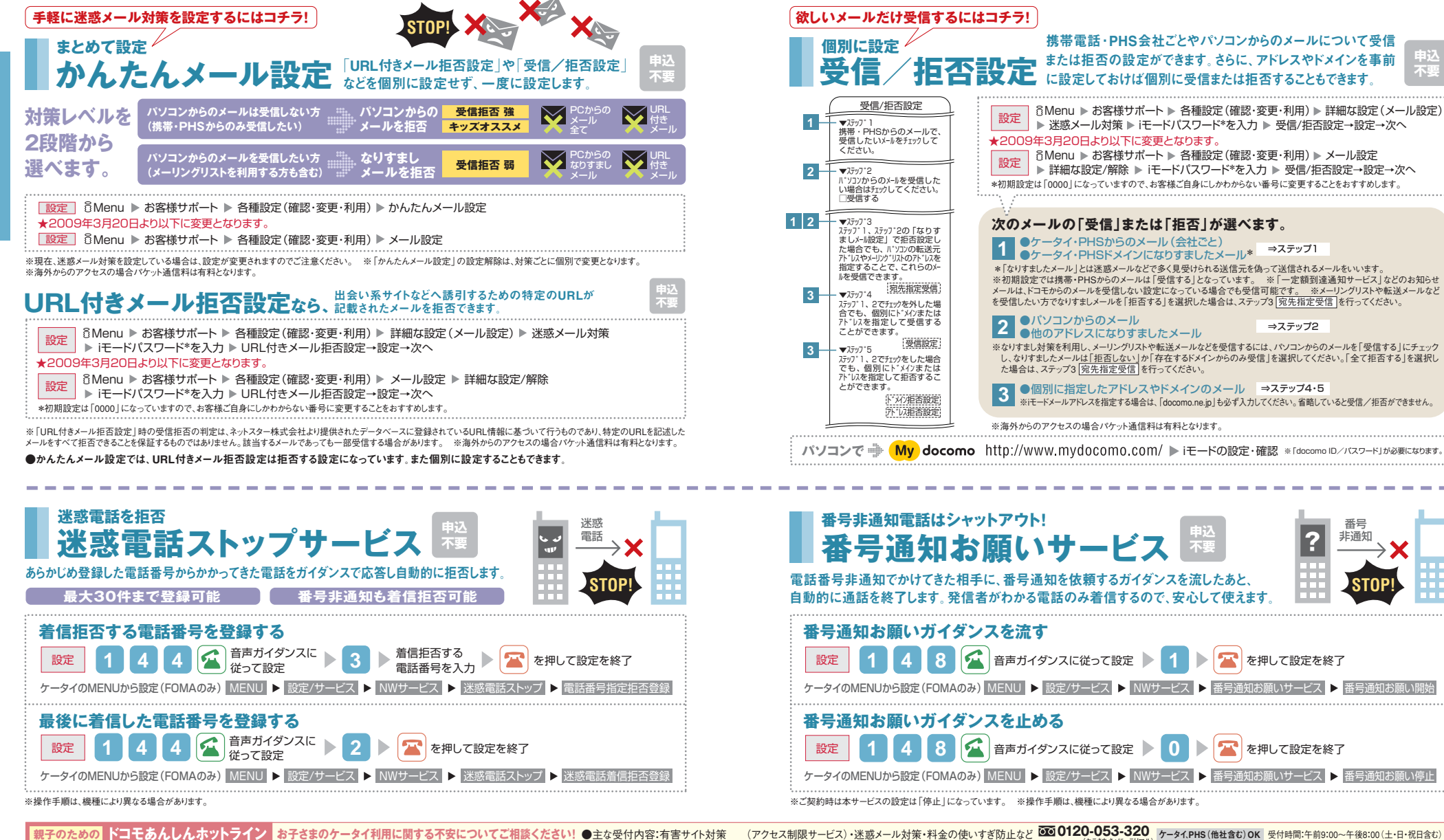

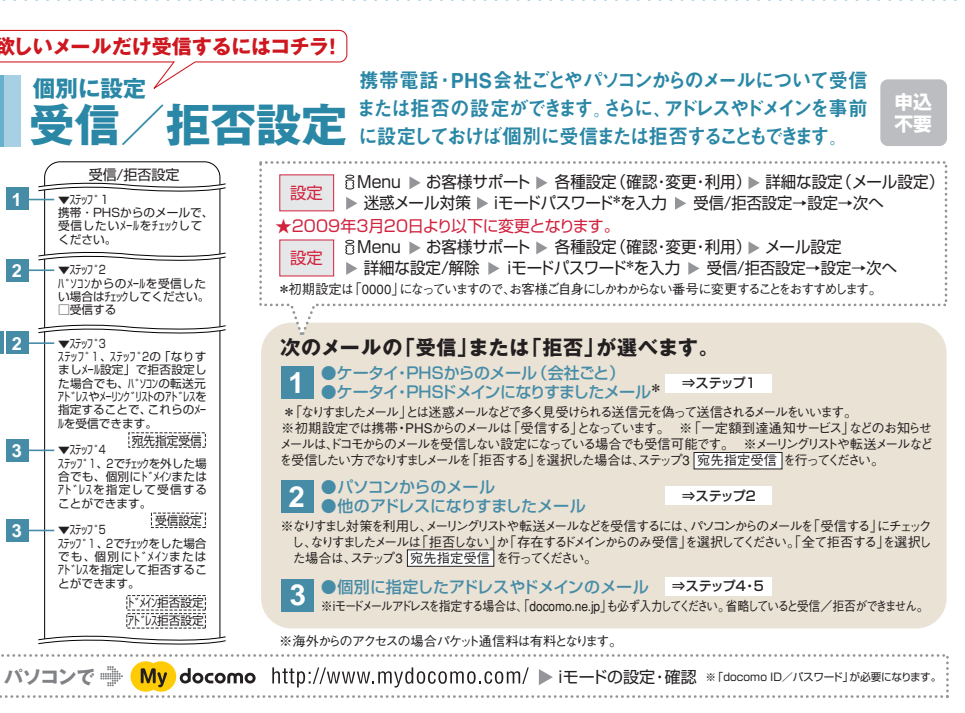

**まったくるとものです。 おものにものにものにもある。 ままの** 

**どうしよう〜**

**1**

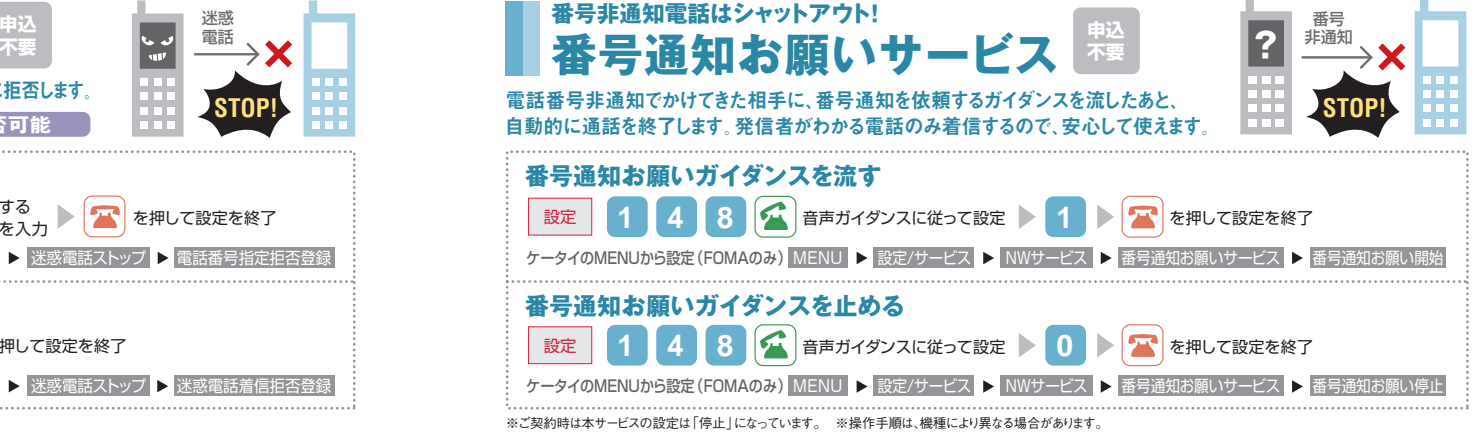

 $\tilde{\epsilon}$ 

## **子どもには、あんしんできるサイトだけ を見せたい。**

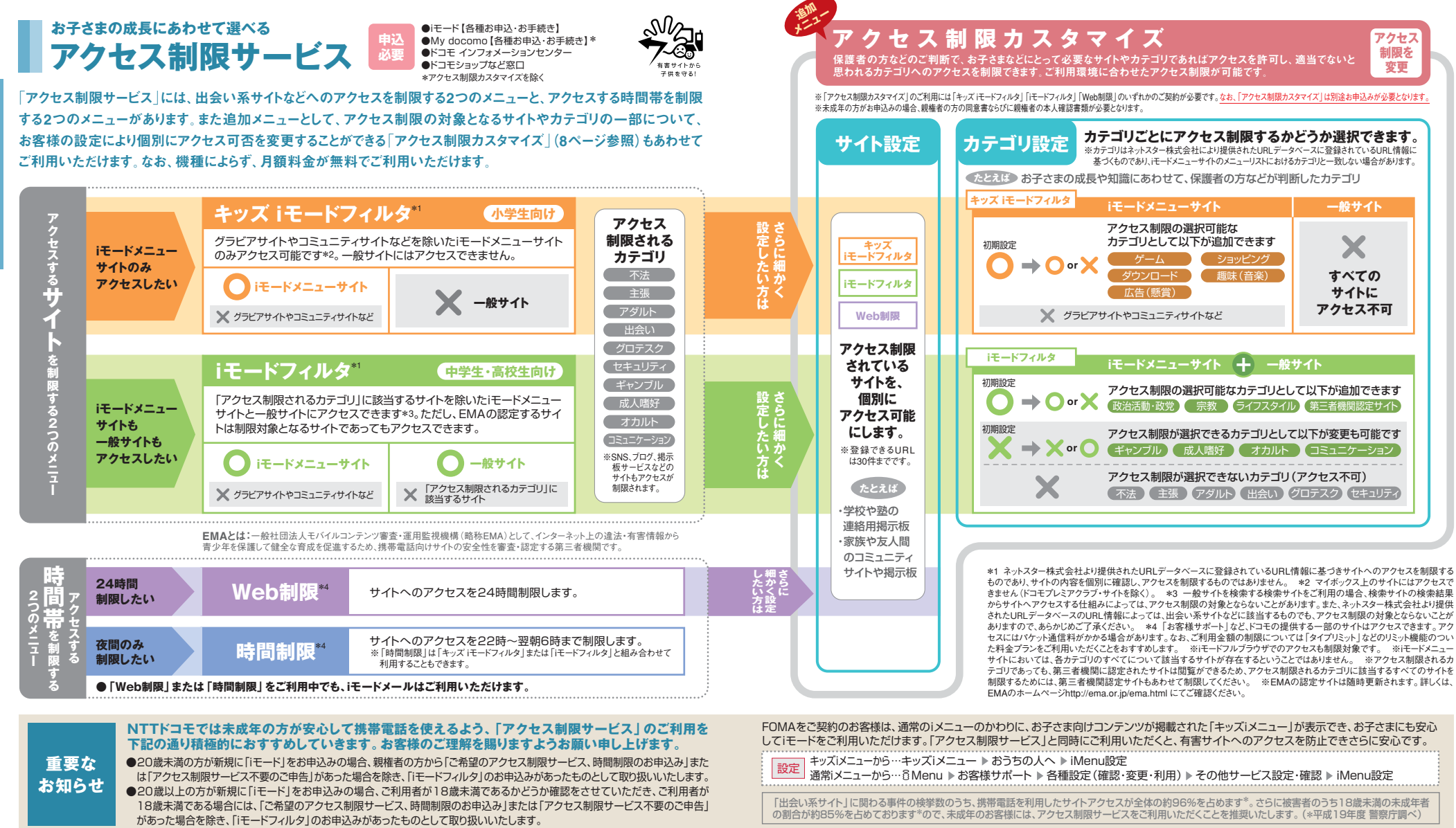

#### ●詳しくはドコモのホームページをご確認ください。

· 親子のための **ドコモあんしんホットライン** お子さまのケータイ利用に関する不安についてご相談ください! ●主な受付内容:有害サイト対策 (アクセス制限サービス)・迷惑メール対策・料金の使いすぎ防止など 200 0120-053-320 ケータイ.PHS(他社含む)OK 受付時間:午前9:00~午後8:00(土・日・祝日含む)

グラビア 不法<br>サイト サイト サイト

出会い系サイト

iモード メニュー サイト

**こ れ で 大 丈 夫 だ ね !**

すぐに使いたいあんしんサ

ー ビ ス

す ぐ に 使 **アクセス制限カスタマイズの設定方法** 

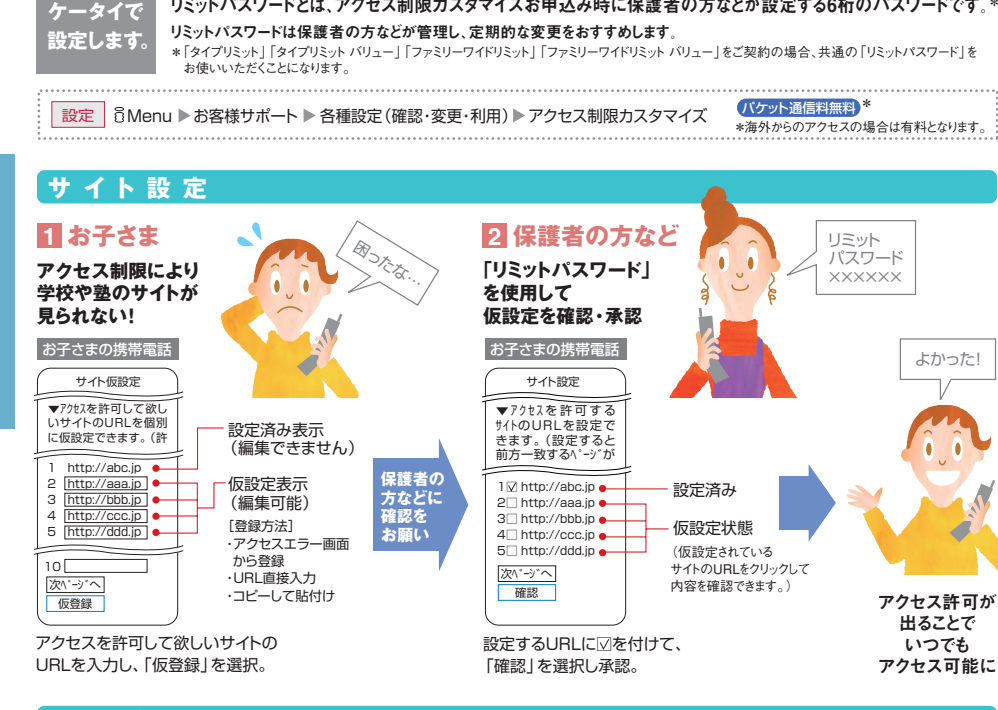

**「リミットパスワード」を保護者の方が管理してください!**

リミットパスワードとは、アクセス制限カスタマイズお申込み時に保護者の方などが設定する6桁のパスワードです。\*

## **カテゴリ 設定**

す ぐ に 使 い た い あ ん し ん サ ー ビ ス お子**さ**まの

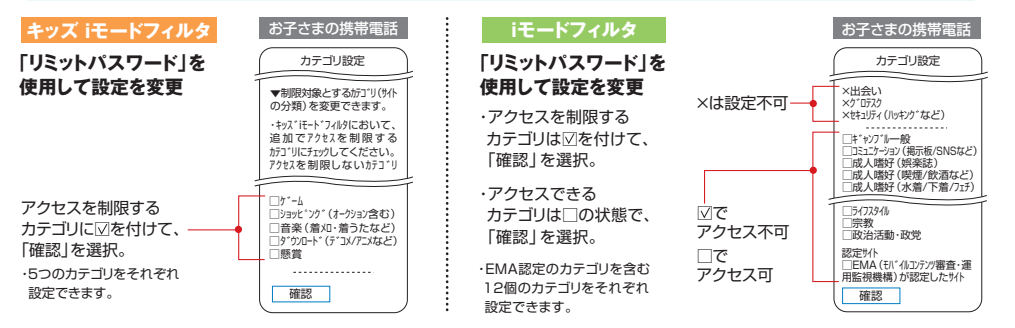

※アクセス制限サービスのお申込み前後およびご利用中は、今まで閲覧できていたサイトやマイメニュー登録したサイトの閲覧が制限される場合があります。この場合でも情報料などが かかりますので、解約の手続きを行ってください。 ※iモードフルブラウザはアクセス制限の対象となります。「パケ・ホーダイフル」をご契約中のお客様が、「キッズ iモードフィルタ」をお 申込みになると、iモードフルブラウザによる閲覧ができなくなるため、「キッズ iモードフィルタ」をお申込みのうえ定額制にてiモードをご利用の場合は「パケ・ホーダイ ダブル」に変更してく ださい。 ※iショット・iモーションメールに記載されたURLへのアクセスは、アクセス制限の対象となりません。 ※「キッズ iモードフィルタ」をご利用中は、メッセージFは配信されません。 ※アクセス制限サービスをご利用中はiアプリが動作しなくなる場合があります。 ※「キッズ iモードフィルタ」または「iモードフィルタ」と、「時間制限」を組み合わせてご利用いただいて いる場合、「アクセス制限カスタマイズ」で設定した内容は「時間制限」の制限時間帯には適用されません。 ※「アクセス制限カスタマイズ」の「サイト設定」において、登録するサイト によっては正常に表示できない場合があります(サイト内に異なるURLが使われている場合など)。 ※アクセス制限サービスをお申込みいただくと、画面上に表示される「iメニュー」を お子さま向けの「キッズiメニュー」に変更できます(FOMAに限ります)。「キッズ iモードフィルタ」をお申込みいただいた場合は、自動的に「キッズiメニュー」になります(通常の「iメニュー」 に設定変更することもできます)。 ※契約者が未成年の場合は、親権者様からのお申込みが可能です(お申込み内容によっては、申込書および親権者であることがわかる書類が必 要となります)。 ※未成年の契約者がアクセス制限サービスを変更または解約する場合、親権者の同意書ならびに親権者であることが確認できる書類が必要となります。

## **ついつい使いすぎて 料金が心配…**

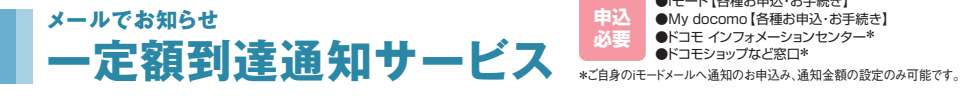

#### 毎月の通話料、パケット通信料、iモー ド情報料などの合計額があらかじめ設定した金額を超えた場合、メールで お知らせします。 【通知メール例】

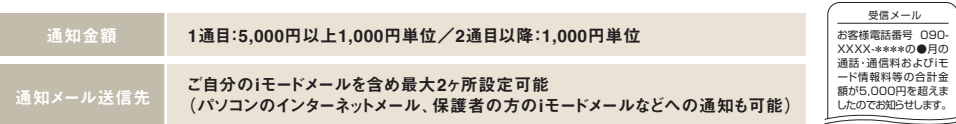

#### ◎当社が設定金額の超過を確認できた時点でメールを送信します

| ドコモあんしんホットライン お子さまのケータイ利用に関する不安についてご相談ください! ●主な受付内容:有害サイト対策 (アクセス制限サービス)・迷惑メール対策・料金の使いすぎ防止など <sup>559</sup>0120-053-320 ケータイ.PHS(他社含む)OK 受付時間:午前9:00~午後8:00(土・日・祝日含む)

◎お知らせする金額には、基本使用料、付加機能使用料、DCMX mini、ドコモ ケータイ払いを利用し購入した商品代金などは含みません。 ◎通知メールの受信にかかるパケット通信料はお客様負担となります(国内にてiモードメールで受信した場合の通信料は無料です)。 ※2in1のBナンバー契約でのお申込みは、My docomo(各種お申込・お手続き)からのみとなります。

画像や音楽のダウンロード、添付ファイル付きメールの送受信などを行うと、パケット通信料が思いがけず高額となる場合 があります。「使いすぎ」が気になるお客様は、ぜひご利用ください。

## **料金について安心してご利用いただくために、下記のサービスもあります。**

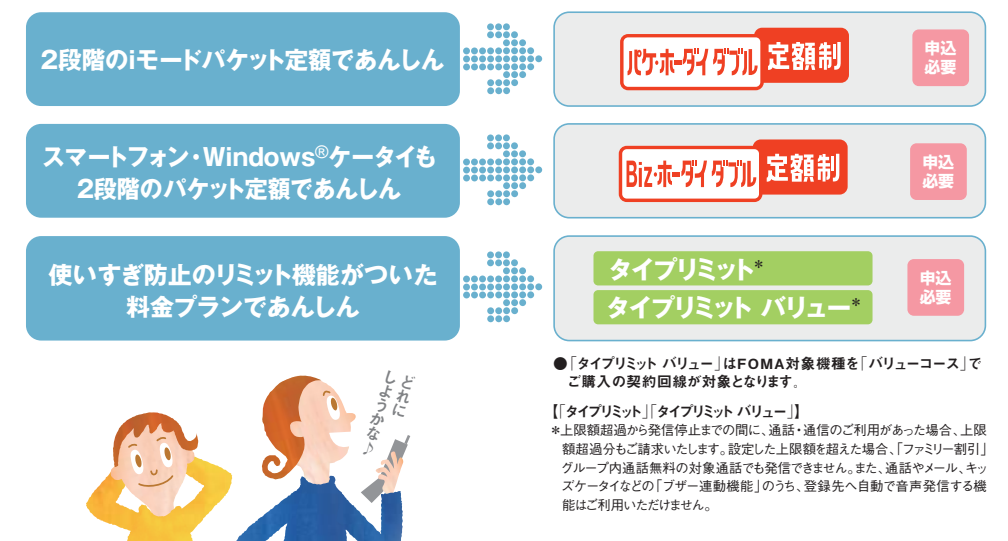

●詳しくはドコモのホームページをご確認ください。

**に た か も …** ●iモード【冬種お申込→お手続き】

**メ ー ル**

**通 話 … 使 い す ぎ**

す ぐ

**親子のための** 

**あらゆるトラブルを補償**\*1

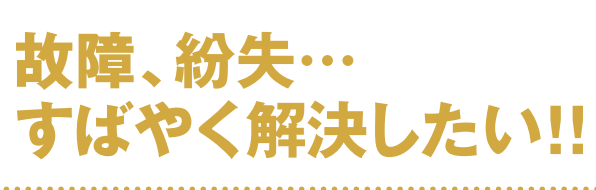

**ケータイ補償 お届けサービス** 

復旧代金:5,250円(税込)※データ復旧成功時にご負担いただきます。

**水濡れケータイ データ復旧サービス** 

不慮の水濡れで、電源が入らなくなってしまったケータイから電話帳などのデータをCD-Rにコピーし、お客様へご返却いたします。

タイ補償 お届けサービスセンター連絡先 | 0120-210-360 受付時間:午前9:00~午後8:00)

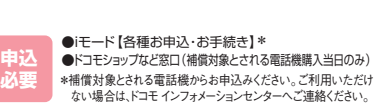

大<br><br>小<br><br><br><br><br><br><br><br><br><br><br><br><br><br><br><br><br><br><br>

**申込 不要** 

●詳しくはドコモのホームページをご確認ください。

●詳しくはドコモのホームページをご確認ください。

**トラブル 時に** 

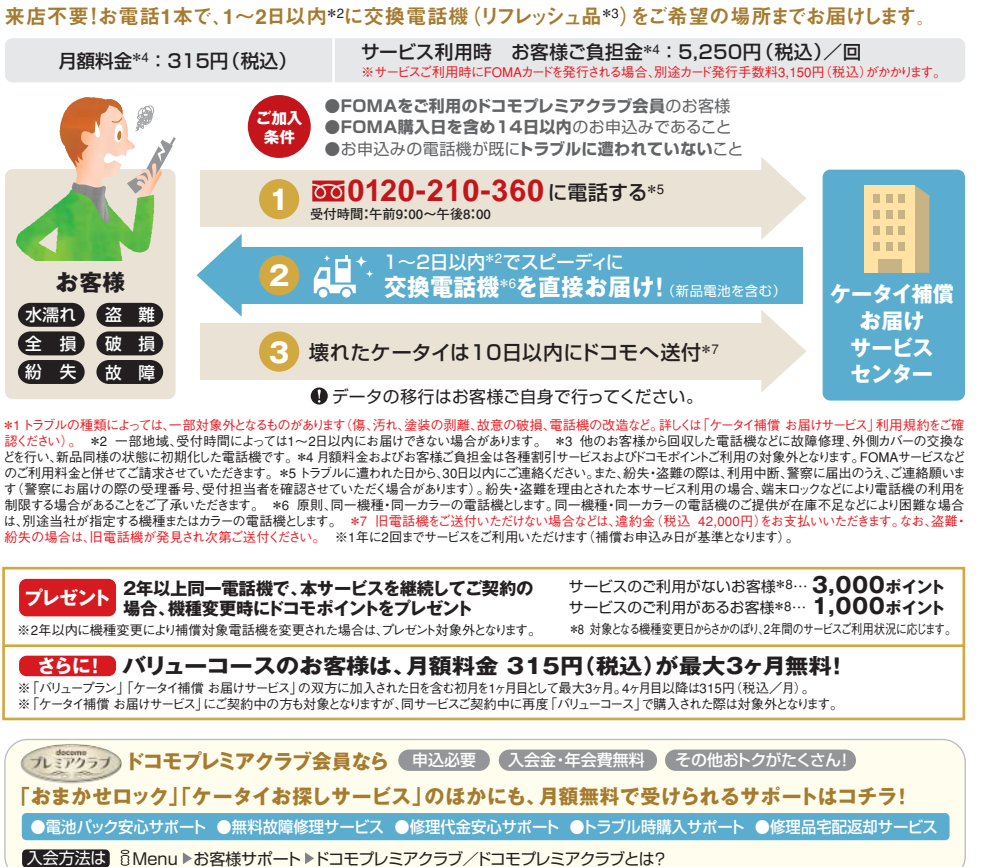

## **定期的な自動更新でバックアップ**  電話帳お預かりサービス - 翻

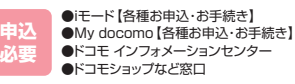

電話帳だけでなく、画像・メール・スケジュール・トルカも保存でき\*1、紛失、機種変更時には保存データを復元できます。

#### 月額料金:105円(税込)

対応 機種

対応 機種 docomo STYLE series、docomo PRIME series(L-01Aを除く)、docomo SMART series、docomo PRO series(HT-01A、HT-02A、BlackBerry® Bold™を除く)、 906i-905i-904i-903i-706i(L706ie、NM706iを除く)·705i(L705i、L705iX、NM705iを除く)·704i(L704iを除く)·703iシリーズ、SIMPURE N1、らくらくホンⅣ、らくらくホンⅣ、 らくらくホンⅣS、らくらくホン プレミアム、D800iDS、キッズケータイF801i、N902il、D902iS、F902iS、N902iS、P902iS、SH902iS、DOLCE SL、P702iD、SH702iS、D702iF

#### **ケータイをなくした際の不正利用防止に おまかせロック 申込 不要 トラブル 時に**

着信と電源のON/OFFを除くすべてのボタン操作がロックされます。

◎お申込時にロックがかからなくても1年以内に通信可能になると、自動的にロック。\*2

ドコモプレミアクラブ会員の場合 利用料無料

ドコモプレミアクラブ未入会かつ「ケータイあんしんパック」未契約の場合 ◎ドコモショップ、ドコモ インフォメーションセンターからのご利用の場合:525円(税込)/回(成功時のみ) ◎My docomoからのご利用の場合:315円(税込)/回(成功時のみ) ◎ご利用の一時中断と同時、また は一時中断中の場合:無料

> **申込 不要**

docomo STYLE series、docomo PRIME series、docomo SMART series、docomo PRO series(HT-01A、HT-02A、BlackBerry® Bold™を除く)、906i・905i・904i・903i・ 706i(L706ie、NM706iを除く)・705i(L705i、L705iX、NM705iを除く)・704i(L704iを除く)・703iシリーズ、SIMPURE N1、らくらくホンⅤ、らくらくホンⅣ、らくらくホンⅣS、らくらく ホン プレミアム、D800iDS、キッズケータイF801i、N902iL、D902iS、F902iS、N902iS、P902iS、SH902iS、N902iX HIGH-SPEED、DOLCE SL、P702iD、SH702iS、D702iF

## **電話1本でケータイの位置を検索 ケータイお探しサービス トラブル 時に**

FOMAのiモー ド対応全機種でパソコン(My docomo)からケータイのおおよその位置を確認できます。

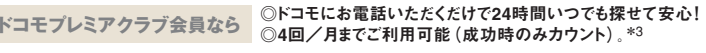

ドコモプレミアクラブ会員の場合 ドコモプレミアクラブ未入会かつ「ケータイあんしんパック」未契約の場合

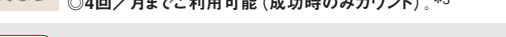

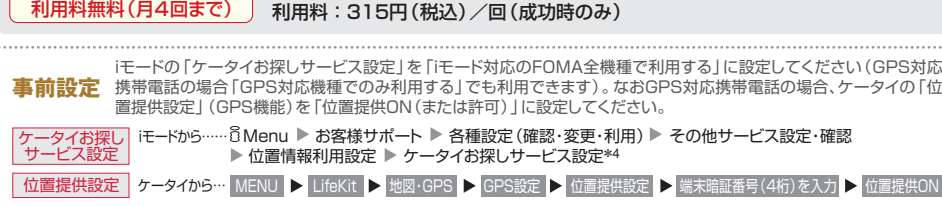

※操作手順は、機種により異なる場合があります。

\*1 「iコンシェル」対応機種をご利用の方は、スケジュール・トルカをお預かりセンターに預けることができます。スケジュール・トルカは自動更新されます。 \*2 回線解約・休止・改番・紛失 などで新しいFOMAカードの発行(番号を指定してロックした場合のみ)を行った場合は1年以内であっても自動的にロックはかかりません。 \*3 ご利用が1ヶ月間に5回を超える場合は、 My docomoからのみのご利用となり、ケータイお探しサービス手数料315円(税込)/回がかかります(成功時のみ)。 \*4 初期設定は「GPS対応機種でのみ利用する」になっています。 【電話帳お預かりサービス】※事前にお申込みが必要となります。 ※iモード契約が必要です。 ※iモードの解約、名義変更、電話番号の変更、「ケータイあんしんパック」の廃止 など「電話帳お預かりサービス」が解約となるご契約内容の変更の場合は、お預かりセンターに保存したデータは削除されますのでご注意ください。 ※電話帳・スケジュール・ トルカの更新(自動更新含む)や画像・メールの保存・ダウンロードには送受信データ量に応じたパケット通信料がかかります。 ※保存可能な容量、ファイル種別に制限がありま す。 ※電話帳お預かりサービスお申込み時は、海外利用設定が「利用する」に設定されています。海外利用時もデータの自動更新が行われ、パケット通信料がかかりますので、 ご注意ください(お客様がパケ・ホーダイ ダブル、パケ・ホーダイまたはパケ・ホーダイフルをご契約されていても、国際ローミング利用中におけるFOMAパケット通信料は、パケ・ ホーダイ ダブル、パケ・ホーダイまたはパケ・ホーダイフルの対象外となります)。 ※アドレス変更通知メールを送信する場合、パケット通信料はかかりませんが、「電話帳お預かり サービス」のサイト利用分のパケット通信料はかかります。 ※アドレス変更通知メールの受信にはパケット通信料がかかります。 ※お預かり可能な電話帳データ項目は、カナ、 名前、電話番号(1~5件)、メールアドレス(1~5件)、シークレット属性、グループ名、メモ、使用画像、誕生日、住所、ホームページ、ニックネーム、プッシュトーク番号、プッシュトー クグループ名、会社名、役職名、経緯度、測地系、測位レベル、電話帳2in1設定、SIPアドレスです。

【おまかせロック】※携帯電話の圏外・電源OFF時・海外での使用時はロックおよびロック解除はできません。その他お客様の利用方法などにより、ロックがかからない場合があり ます。 ※おまかせロック中は着信と電源ON/OFFを除いて、すべてのボタン操作がロックされます。 ※ロックがかかっている端末を譲り受けた方などからロック解除のお申出が あった場合、譲り受けた方などへ所定の確認を行ったうえで、ロックを解除する場合があります。

【ケータイお探しサービス】※iモード契約が必要です。 ※iモードサービスエリア圏外、電源OFF時などの場合、検索できません。 ※GPS非対応携帯電話の場合、ご利用の一時 中断中おまかせロック中はケータイお探しサービスはご利用いただけません。

**紛失・盗難時はドコモへお電話! 0120-524-360 24時間 受付OK!**

●詳しくはドコモのホームページをご確認ください。

万 が 一 の と き に 必 要 な サ ー ビ ス

**CD-Rにデータ復旧** 

**もしも災害が** 

**起こったら?** 

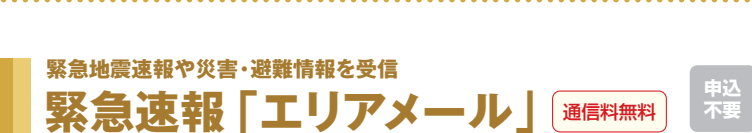

#### 気象庁が配信する緊急地震速報や、国・地方公共団体が配信する災害・避難情報を受信することができる サービスです。 906i、905i、706i、705i、らくらくホンの各シリーズ

**緊急速報に 避難情報… すぐほしい!**

メール設定

受信設定 ご注意 (必ずお読み下さい) エリアメールはドコモが がって提供されます。エ リアメールを利用すると、 ップ ル explays out 隣エリアに関する情報を 受信することができます。 利用する

- 000K 000K 7 00K 7 00K フマンマボン のロング・ス<br>- の対応機種をご利用のお客様は、事前に受信設定が必 要です(機種によって設定方法は異なります)。

◎ 受信の際は、専用着信音でお知らせ!\* \*マナーモード中は除く ◎緊急地震速報は「強い揺れが推定される地域」のケータイに一斉に配信されます!

## **受信時のケータイの動作が確認できます**

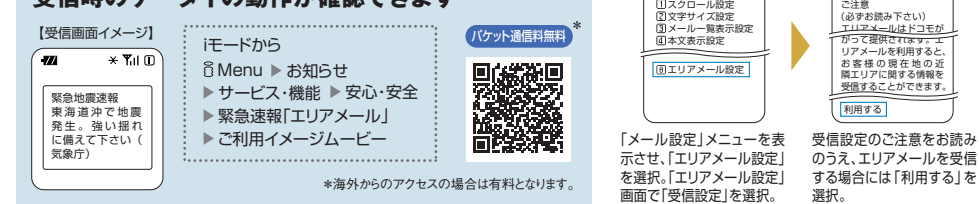

対応機種 docomo STYLE series、docomo PRIME series(L-01Aを除く)、docomo SMART series、docomo PRO series SH-04A、906i・905iシリーズ、706iシリーズ (L706ie、SH706ie、NM706iを除く)、N705iμ、P705iμ、N705i、P705i、SO705i、PROSOLID μ、らくらくホンⅤ、らくらくホン プレミアム

※通話中、iモードなどのパケット通信中およびその他の通信中ならびに電波状態が悪い場所では受信することができません。 ※ドコモは緊急速報「エリアメール」の内容、緊急 速報「エリアメール」を受信したことまたは受信できなかったことに起因した損害について、一切責任を負いません。 ※お客様が実際にいらっしゃるエリアと異なるエリアに関する 情報を受信する場合があります。 ※日本国内のみで受信することができます。 ※メールの受信拒否設定を行っていた場合でも受信可能です。 ※受信できなかった場合、再 受信はできません。 ※受信すると詳細画面が自動的に表示され、その後受信BOXに保存されます。 ※緊急速報「エリアメール」による緊急地震速報であっても、地震などの 揺れを感じるよりも早く必ず受信できるとは限りません。

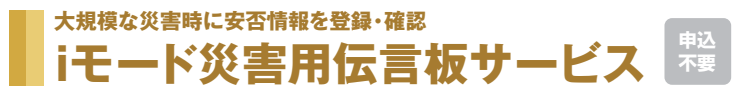

### 震度6弱以上の地震などの災害が発生した場合にメッセージの登録・確認ができます。

◎ファミリー割引グループメンバーと事前登録した最大5件のメールアドレスに、伝言板に登録した内容をお知らせ可能。 ◎1携帯電話あたり10件登録可能。4種類の状態と全角100文字以内のコメントを登録できます。 ◎メッセージが登録されていない場合、メッセージ登録を依頼することができます\*。 ◎メッセージは、1つの災害でのサービスを終了するまで保存されます。

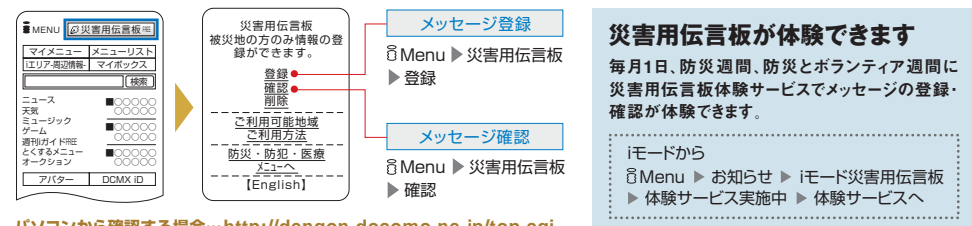

**パソコンから確認する場合… http://dengon.docomo.ne.jp/top.cgi**

\*登録を依頼する方と依頼を受ける方がiモードをご契約されている場合に限ります。 ※伝言板は、サービス提供期間中のみアクセス可能となります。 ※メッセージの登録は被災 地および被災地の周辺からのみとなります。 ※他社の災害用伝言板に接続した場合および海外からのアクセスの場合は、パケット通信料は有料となります。

## **みんなが快適にケータイを使うために。**

**マナーモード 着信音を消去**  新幹線や電車内などでも気配りを忘れずに。

解除 マナーボタン)をマークが消えるまで長押し 設定 ポー (マナーボタン)を長押し

※機種により、「スーパーサイレントモード」、「バイブレータ機能」、「サイレント機能」がご利用になれます。

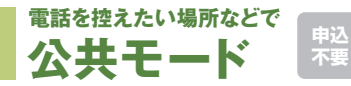

通話を控えなければならないときや電源を切る必要がある場所など、シーンにあわせた応答ガイダンスが 設定できるので安心です。また、設定中は着信音、振動などの着信動作がありません。

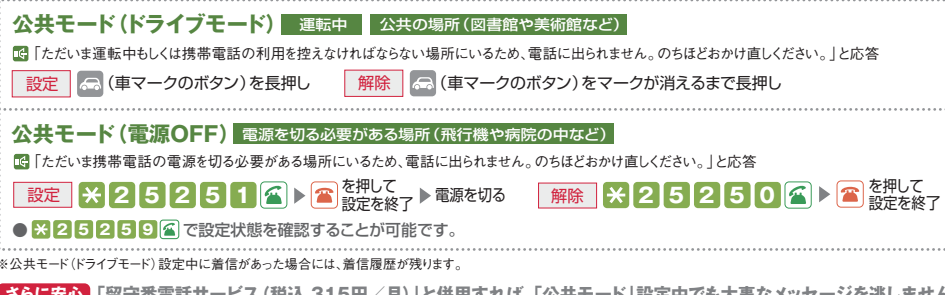

※公共モード(ドライブモード)設定中に着信があった場合には、着信履歴が残ります。

<mark>「安心</mark> | 留守番電話サービス(税込 315円/月)」と併用すれば、「公共モード」設定中でも大事なメッセージを逃しません!

道路交通法の改正により、2004年11月1日から運転中の携帯電話の使用は、罰則の対象となりました。運転中は公共モード(ドライ ブモード)を活用するなど、安全運転を心がけてください。

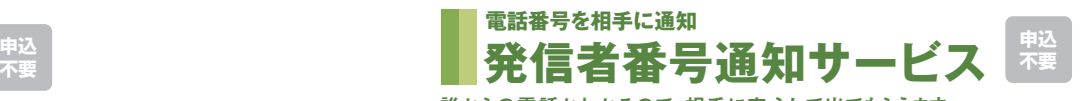

誰からの電話かわかるので、相手に安心して出てもらえます。

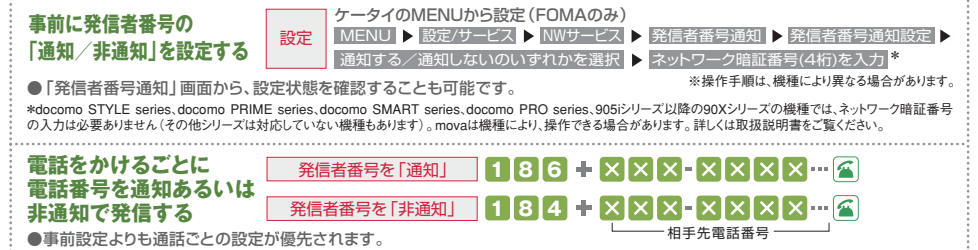

※FOMA新規契約、復活時には、「通知」に設定されています。movaからFOMAへの契約変更時には、movaご利用時の事前の設定状態が引き継がれます。 ※docomo STYLE series、docomo PRIME series、docomo SMART series、docomo PRO series、905iシリーズ以降の90Xシリーズの機種では、プッシュトーク発信する際も事前の設定 に従って、電話番号が通知/非通知されます。プッシュトークでは機種にかかわらず、番号通知を「通知」にした場合、すべてのメンバーの電話番号が、着信したすべてのメンバーに 通知されます。 ※発信者の番号を通知できるのは、着信者の電話機がデジタル端末で、かつ発信者番号表示が可能なときに限られます。 ※「事前の設定」「設定状態の確認」 の通信料はかかりません。 ※「リダイヤル」「着信履歴」で電話番号を表示させた場合でも、電話番号の前に186/184、またはサービスコード(FOMAのみ)を付加して発信できま す。この場合の操作方法は機種によって異なりますので、取扱説明書をご覧ください。 ※プッシュトークでは186/184を付加して発信した場合、無効となります。 ※FOMAの場 合、国際通話でも、186/184、またはサービスコードを付加して発信することができます。 ※機種により本サービスをご利用いただけない場合があります。 ※非通知で発信した際、 発信者番号通知をお願いする旨のガイダンスが聞こえたときは、通知の設定(操作)を行ってからおかけ直しください。

万 が の と き に 必 要 な サ ー ビ ス

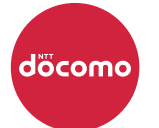

## **ご家族ごとのケータイルールを作りましょう**

ドコモでは、ケータイを通じて生活やコミュニケーションを豊かにしていただくために、 ご家族ごとにルールやマナーについて話し合っておくことをおすすめしています。

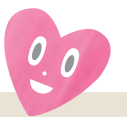

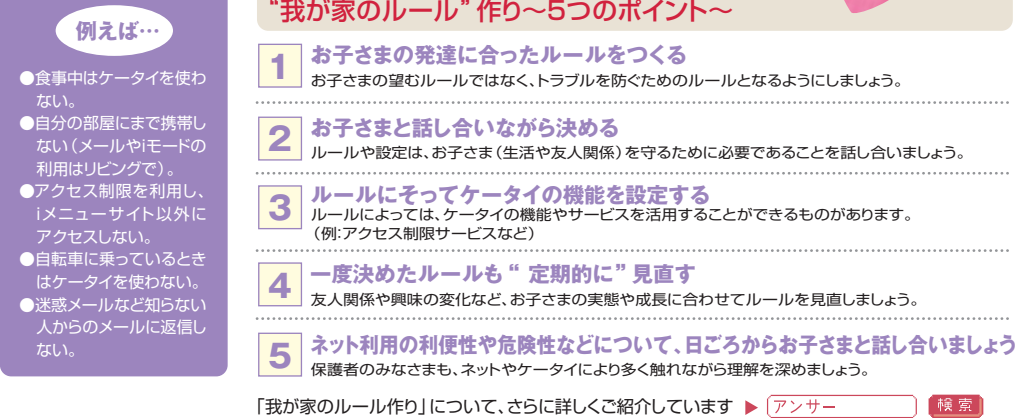

### **お知らせ**

最近お客様から、「使用した覚えがないのに、高額なサイトの利用料などの入金を求め るiモードメールやSMSが送られてきた、または電話がかかってきた」との情報が寄せ られております。業者から請求されても、安易に支払わないようにしてください。 いわゆる『架空請求』に ついて(メール・電話)

### **トラブルに巻き込 まれないために**

### **興味本位でアクセスしない 過度に不安にならない**

送信者や内容に心当たりがないメール に書かれたURLや連絡先には不用意 にアクセスしたり、連絡したりしないこ とが大切です。

IPアドレス、携帯電話会社名などから個人情 報が伝わることはありません。業者へ連絡を 取ることは避け、氏名・住所などの個人情報 は絶対に教えないようにご注意ください。

## **あわてて業者に支払わない**

業者から請求されても契約が有効に成 立しているとは限りません。安易に支払 わず、最寄りの消費生活センターへご相 談ください。

●ご心配な場合は、各地域の消費生活センターでも相談を受け付けています。最寄りの窓口は国民生活センターのサイトで検索できます。 (バソコンなどから) http://www.kokusen.go.jp/ ●支払ってしまった場合は、すぐに最寄りの警察署にご相談ください。 ●迷惑メール対 策(受信/拒否設定)を設定していても迷惑メールが届く場合には、ドコモへの情報提供をお願いしています。詳細は下記にてご確認くだ さい。**なお、迷惑メール対策については5ページをご覧ください。** 

iモードから)6Menu ▶ お知らせ ▶ 迷惑メール対策 ▶ 迷惑メール情報提供のお願い <mark>(バケット通信料無料)</mark>\* \*海外からのアクセスの <sub>-</sub>

**総合お問い合わせ**/**各種ご注文受付 〈ドコモ インフォメーションセンター〉**

●ドコモの携帯電話からの場合

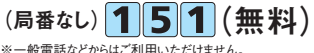

**受付時間 午前9:00~午後8:00(年中無休)** ※番号をよくご確認のうえ、お間違えのないようおかけください。

**再生紙を** 

**0120-800-000** ·般電話などからの場合 ※携帯電話、PHSからもご利用いただけます(他社含む)。

●本冊子掲載の料金、サービス内容、お申込みの手続き方法などは、予告なしに変更する場合がございますのでご了承ください。●本冊子掲載の操作手順は、機種により異なる場合があります。●掲載され ている画面は実際とは異なる場合があります。 ●端末によりサービスおよびサービスの一部をご利用いただけない場合があります。 ●掲載されているサービス名、商品名はNTTドコモまたは各社の商標、または 登録商標です。「Windows」は米国Microsoft Corporationの米国およびその他の国における登録商標です。「BlackBerry」「BlackBerry Bold」はResearch In Motion Limitedの商標および登録商標です。

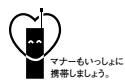

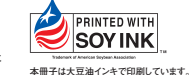

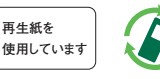

本冊子の内容は2009年2月現在のものです 2009.3

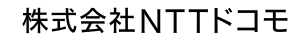